## Example:

Suppose we want to build a classifier that recognizes WebPages of graduate students.

## **How can we find training data?**

We can browse the web and collect a sample of WebPages of graduate students of various universities.

Now we have a collection of **positive examples**.

### How about **negative examples** ?

The negative examples are… the rest of the web that is not "a graduate student webpage".

So: the negatives examples come from an unknown number of different "negatives" classes.

Thus: It is hopeless, and wrong, to trying to characterize the distribution of the negatives; they can belong to any class. ("**Each negative examples is negative in its own way**.")

We just cannot formulate this problem as a two class classification problem. It can be seen as a  $(1+x)$ -class learning problem: There are an unknown number  $(x)$  of classes, but the user is interested in one class, i.e. the user is biased toward one class. Similarly: in content-based image retrieval, and document retrieval in general.

#### **How do we approach this problem then?**

It is reasonable to assume that positive examples cluster in a certain way. ("**All positive example are alike**.")

Thus: We can attempt to capture the distribution of the positive examples.

**One-class SVMs** offer a solution to the (1+x) class problem.

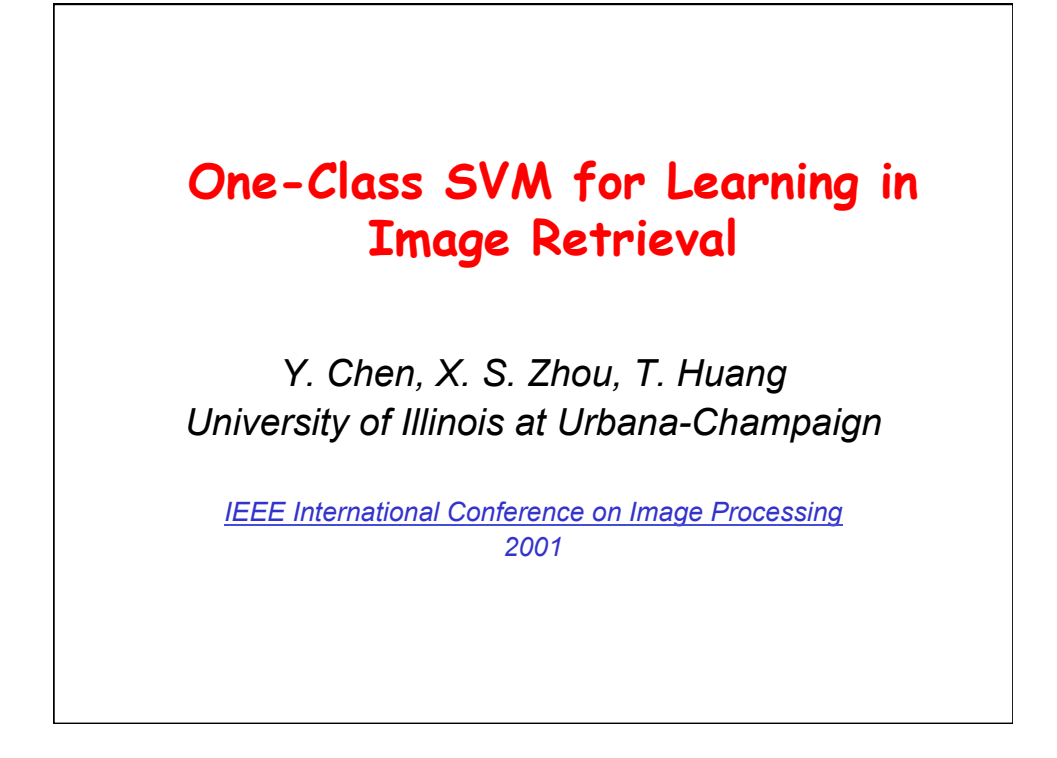

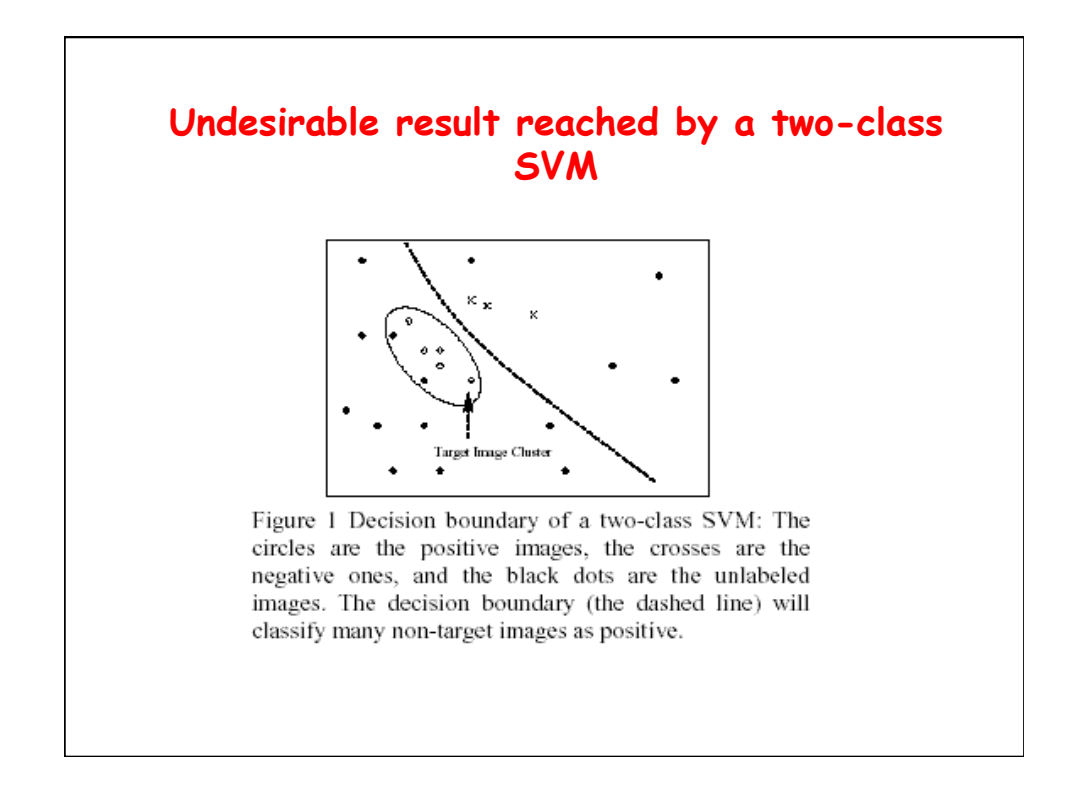

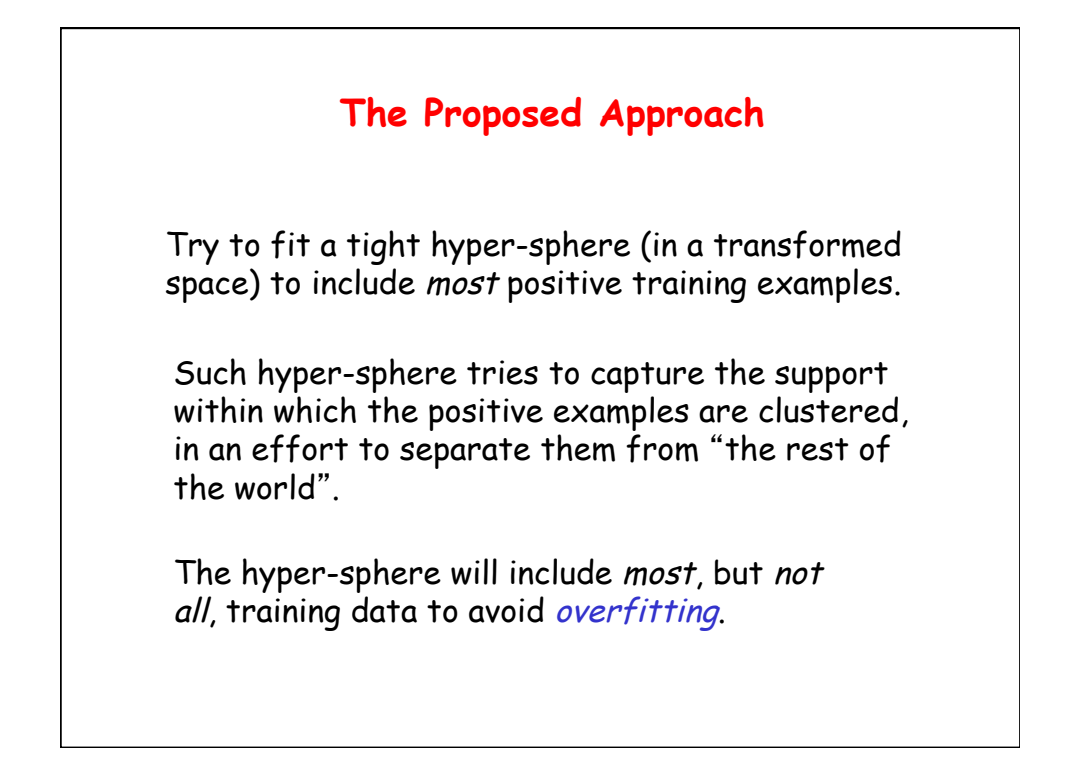

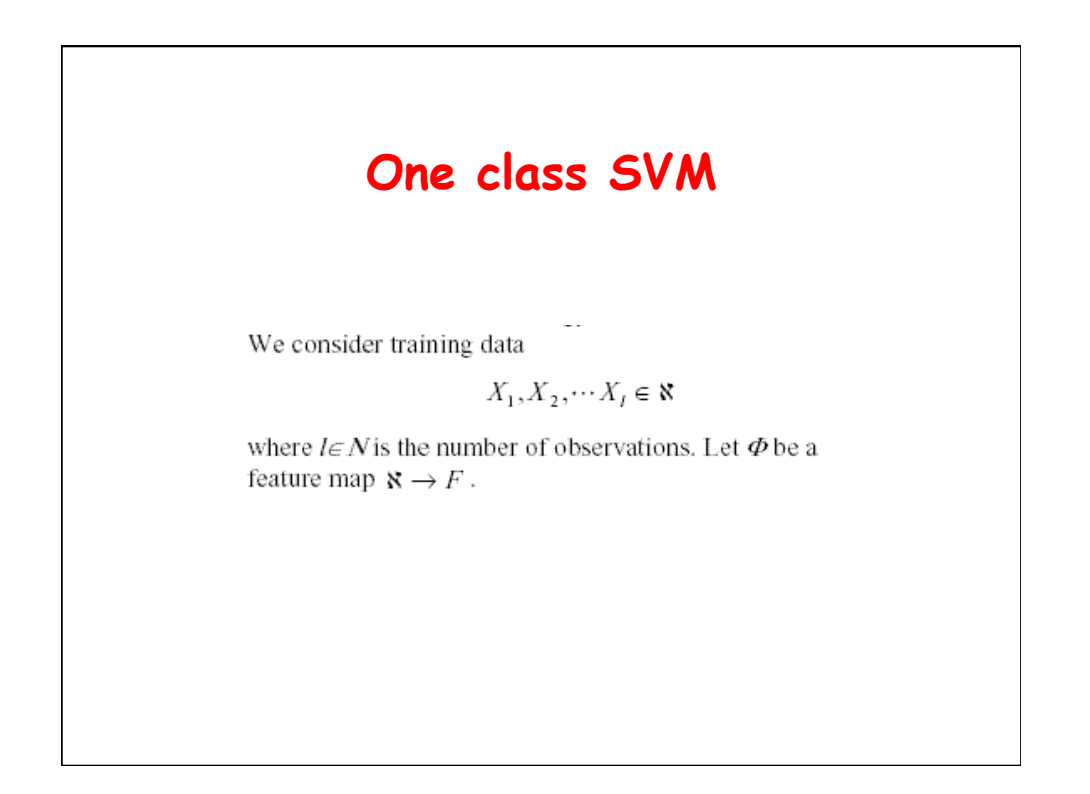

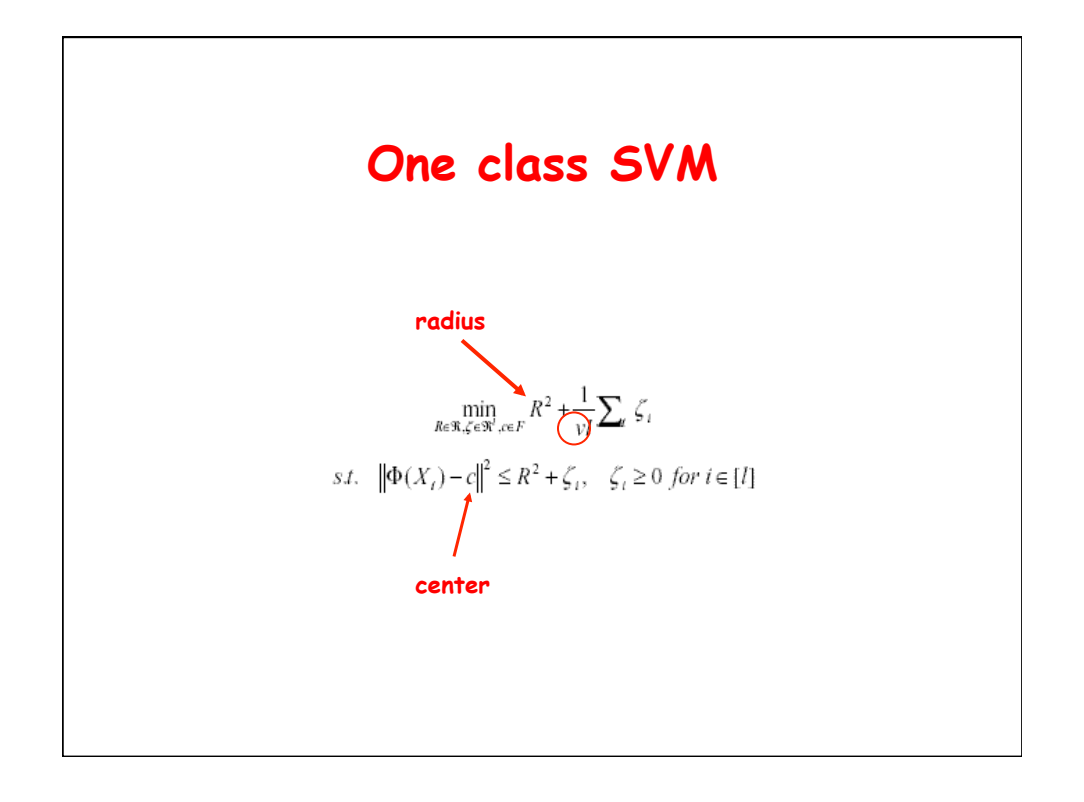

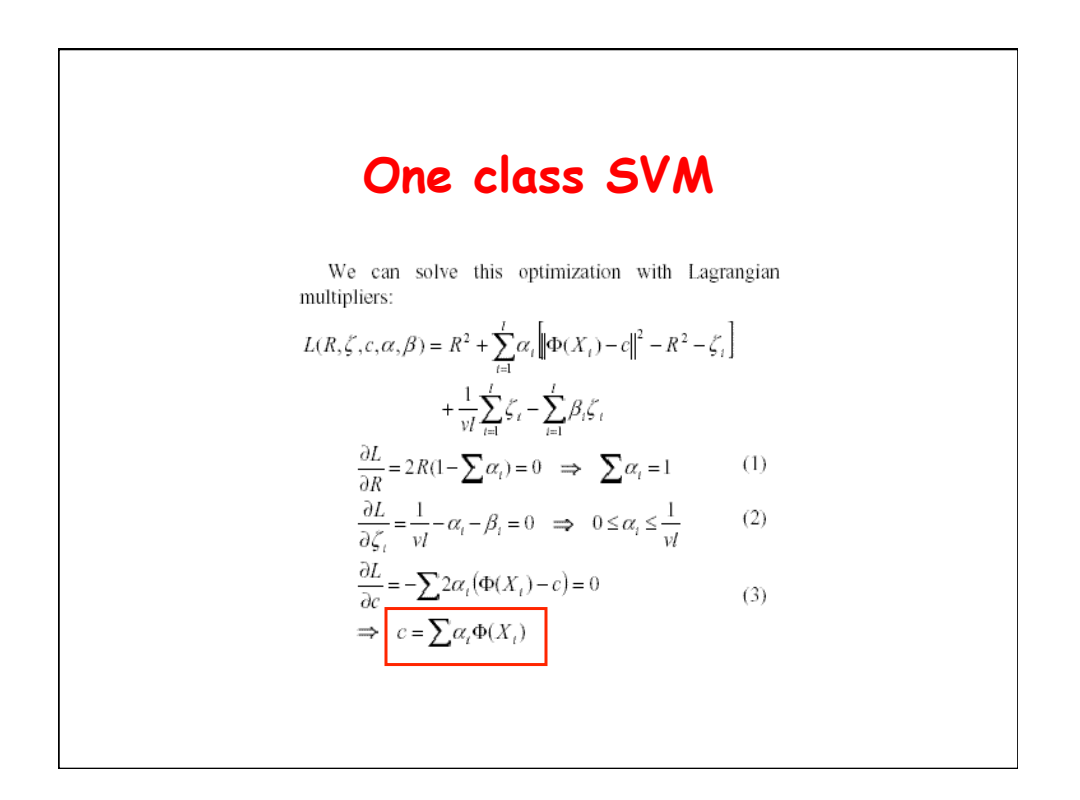

## **One class SVM**

By substituting (1), (2), (3) in L, we obtain:  
\n
$$
R^{2} + \sum_{i=1}^{j} \alpha_{i} \left[ \left( \phi(X_{i}) - \sum_{j=1}^{j} \alpha_{j} \phi(X_{j}) \right)^{T} \left( \phi(X_{i}) - \sum_{j=1}^{j} \alpha_{j} \phi(X_{j}) \right) \right] +
$$
\n
$$
-R^{2} - \sum_{i=1}^{j} \alpha_{i} \xi_{i} + \frac{1}{\nu I} \sum_{i=1}^{j} \xi_{i} - \sum_{i=1}^{j} \beta_{i} \xi_{i} =
$$
\n
$$
\sum_{i=1}^{j} \alpha_{i} \left[ \left( \phi(X_{i}) - \sum_{j=1}^{j} \alpha_{j} \phi(X_{j}) \right)^{T} \left( \phi(X_{i}) - \sum_{j=1}^{j} \alpha_{j} \phi(X_{j}) \right) \right] +
$$
\n
$$
+ \sum_{i=1}^{j} \left( \frac{1}{\nu I} - \alpha_{i} - \beta_{i} \right) \xi_{i} = \sum_{i=1}^{j} \alpha_{i} \left[ \left( \phi(X_{i}) - \sum_{j=1}^{j} \alpha_{j} \phi(X_{j}) \right)^{T} \left( \phi(X_{i}) - \sum_{j=1}^{j} \alpha_{j} \phi(X_{j}) \right) \right]
$$

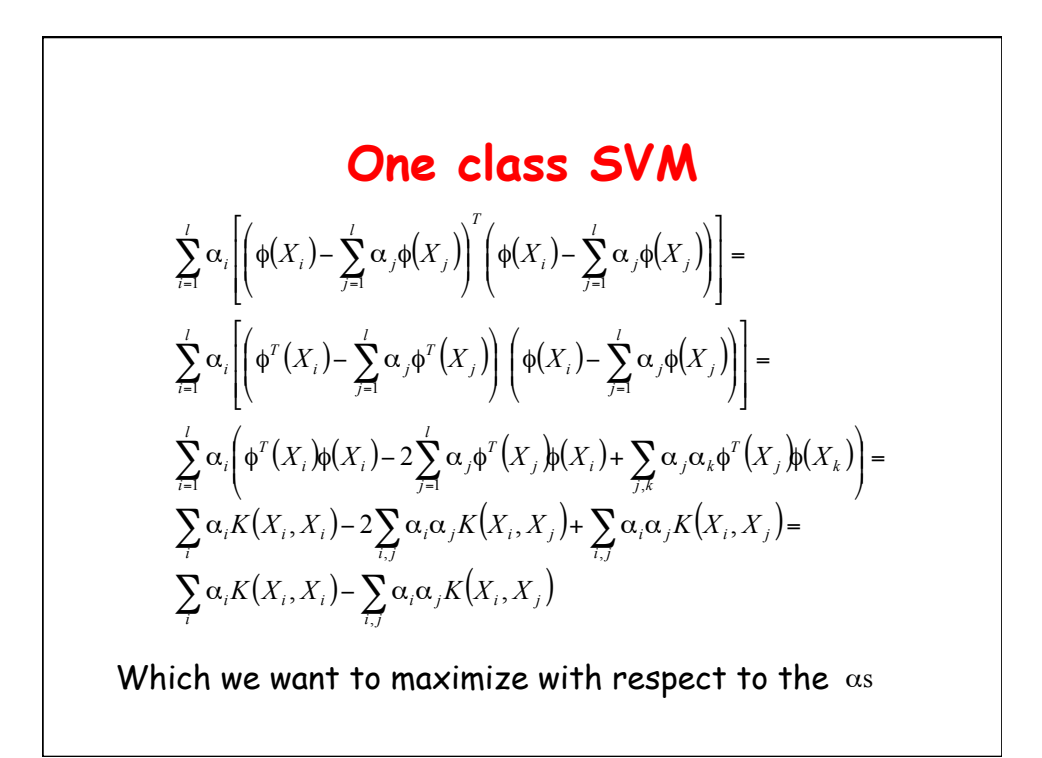

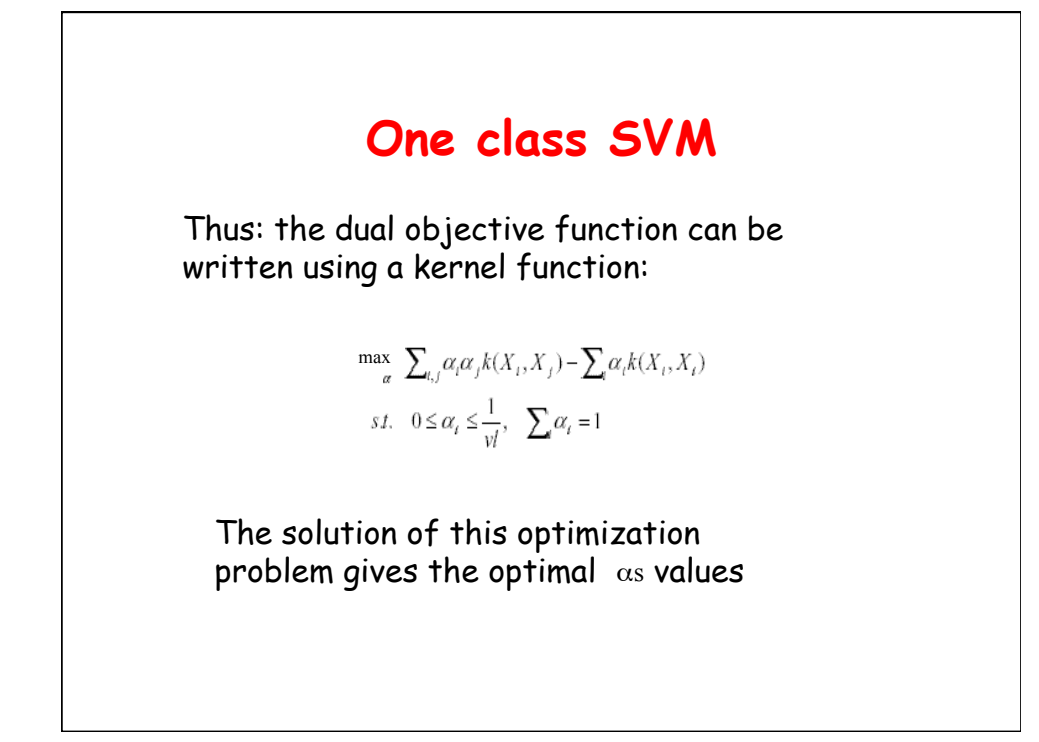

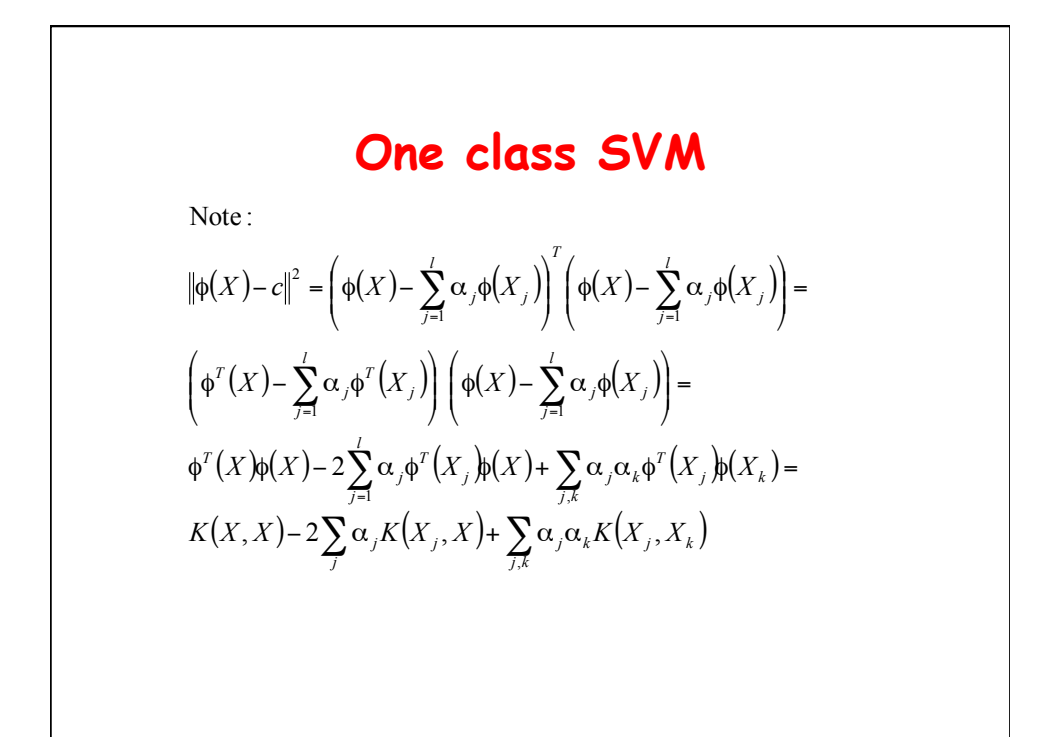

# **One class SVM**

To use the one-class SVM to rank images:

$$
f(X) = R2 - ||\phi(X) - c||2 =
$$
  

$$
R2 - K(X, X) + 2\sum_{j} \alpha_j K(X_j, X) - \sum_{j,k} \alpha_j \alpha_k K(X_j, X_k)
$$

The closer the image is to the center of the hyper-sphere, the higher is the score, and more likely the image is to be a target image.

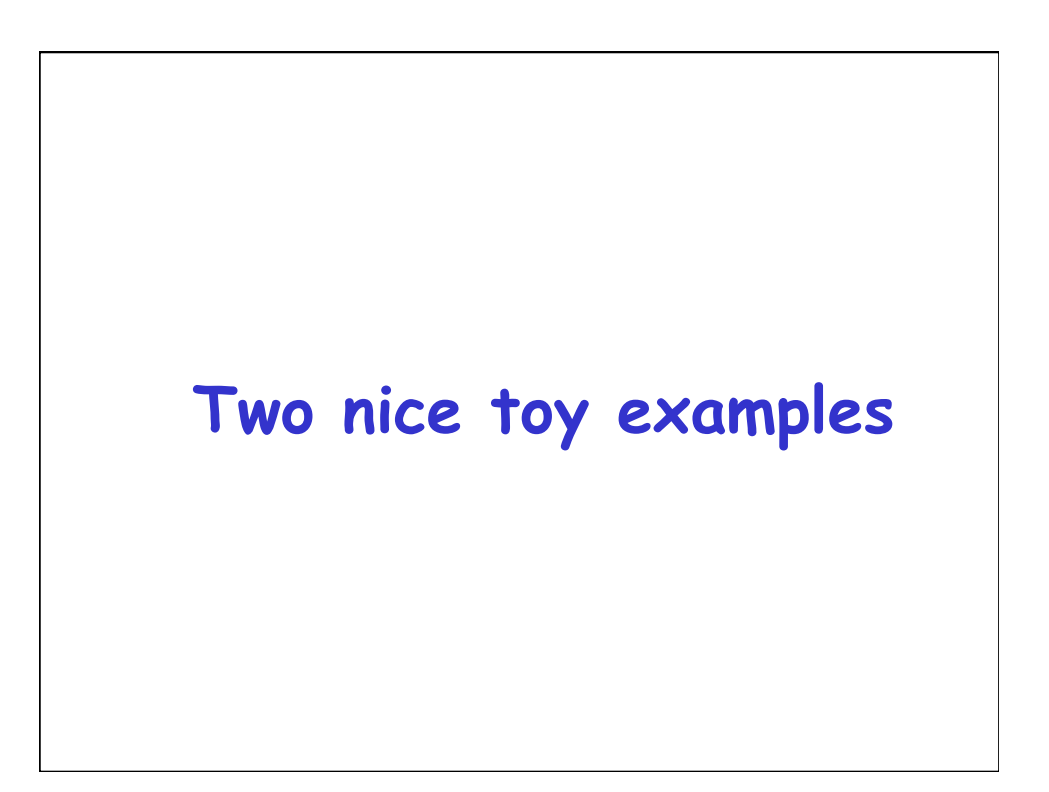

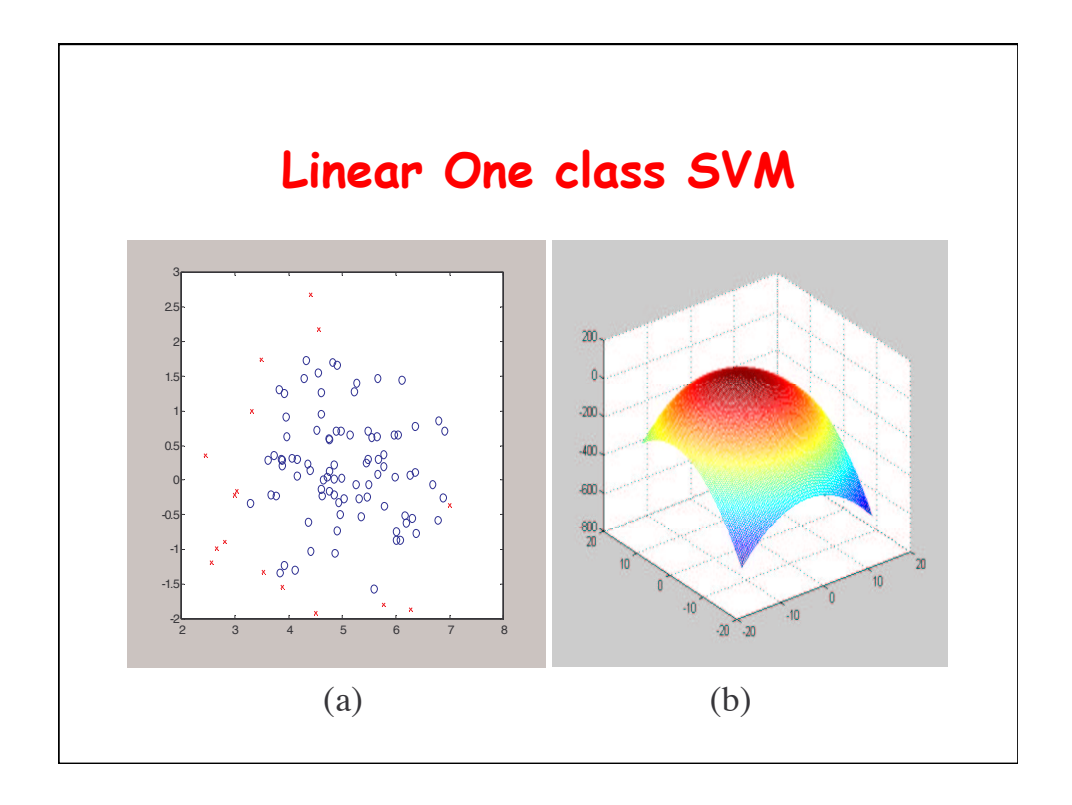

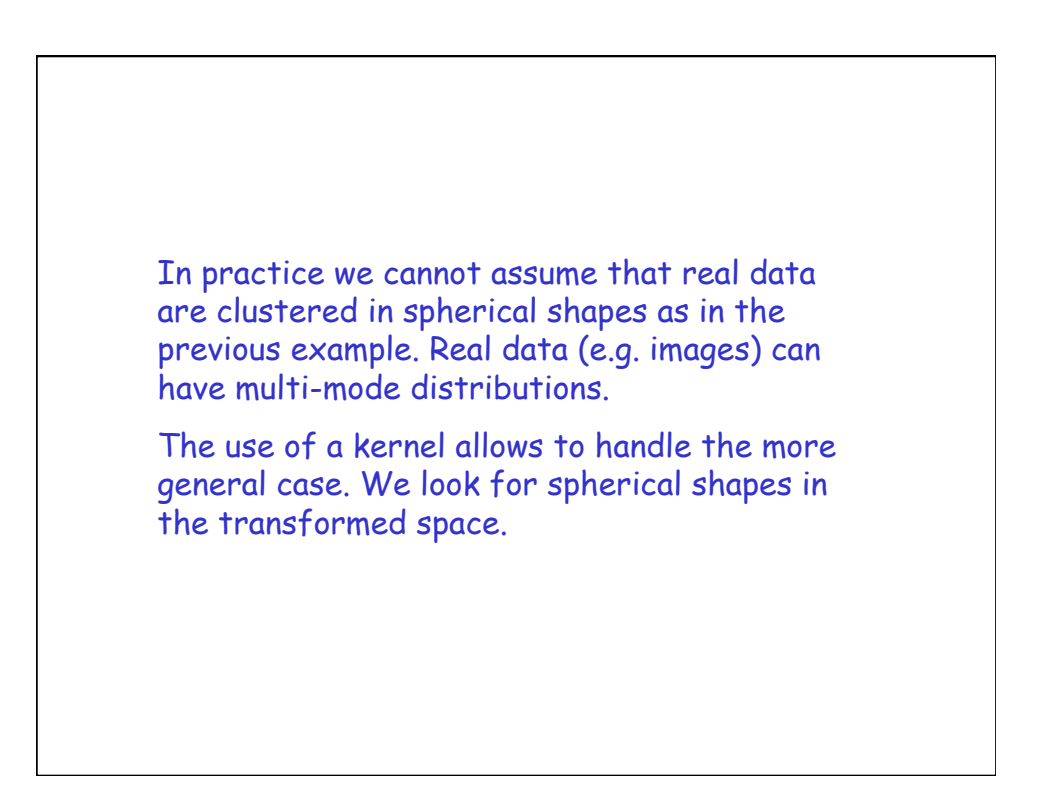

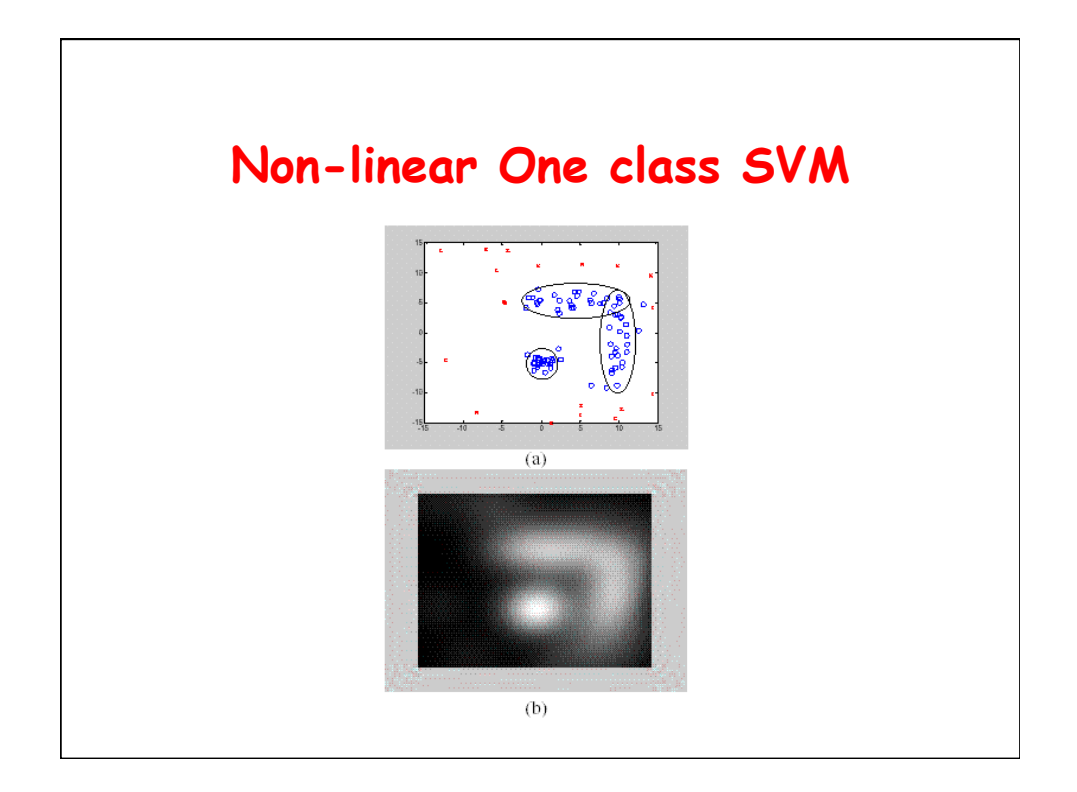

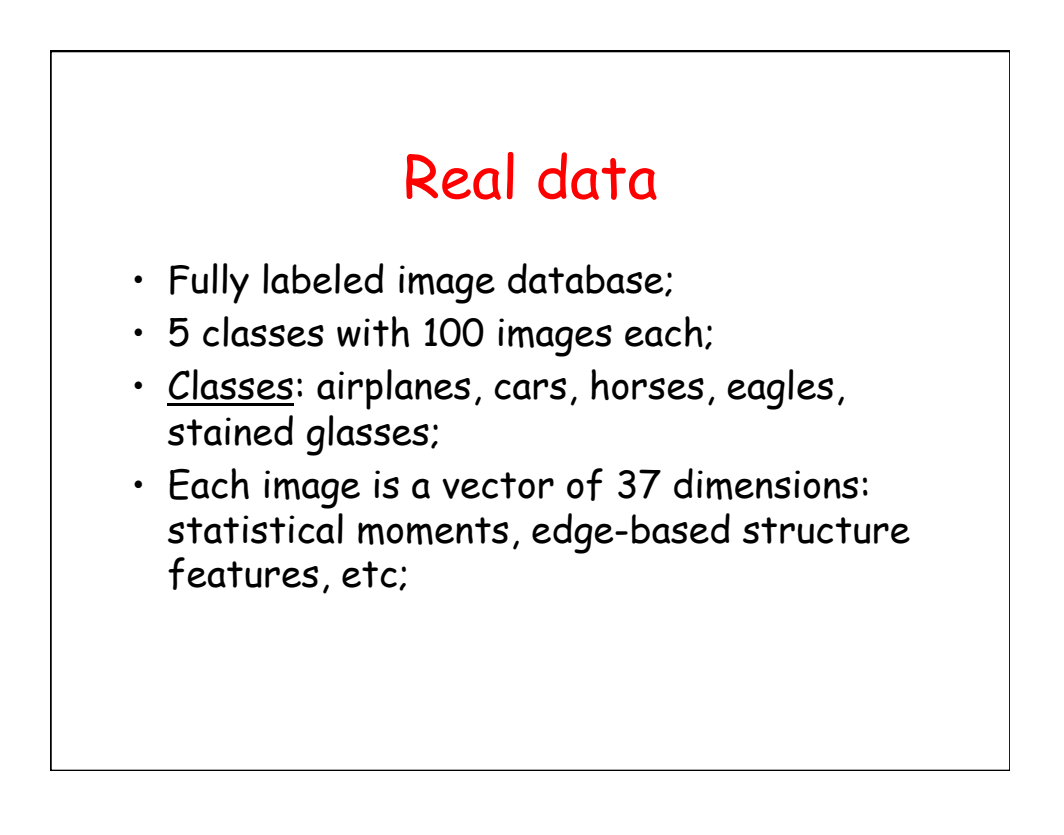

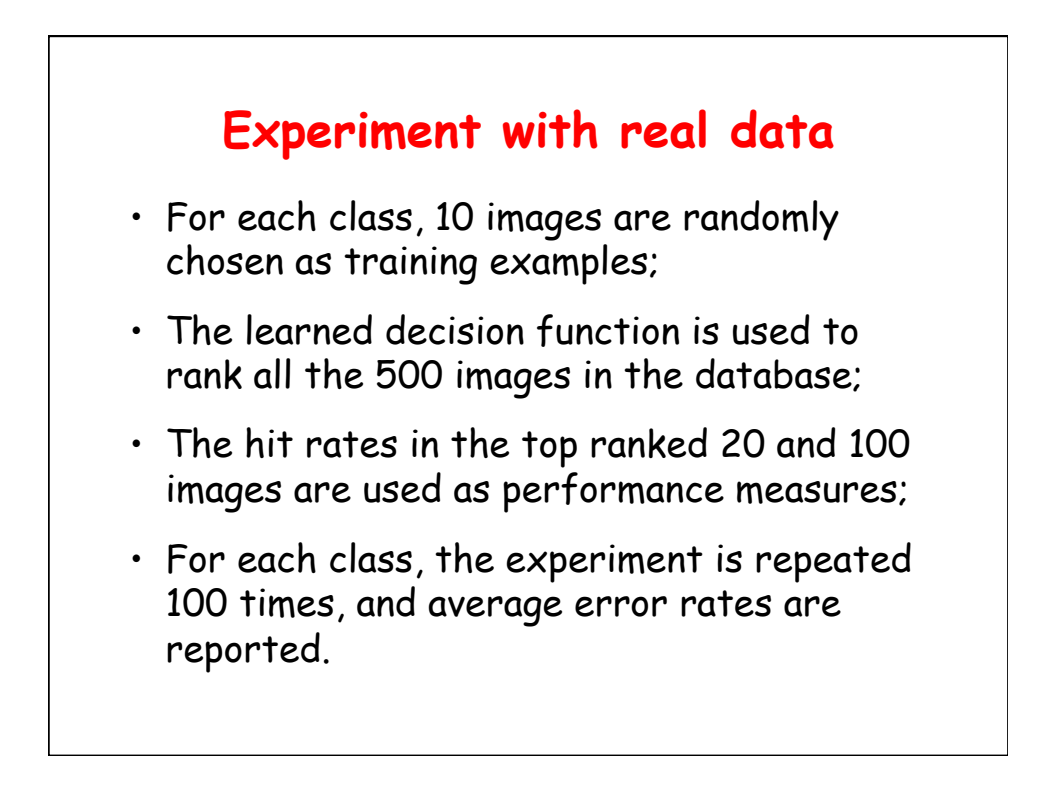

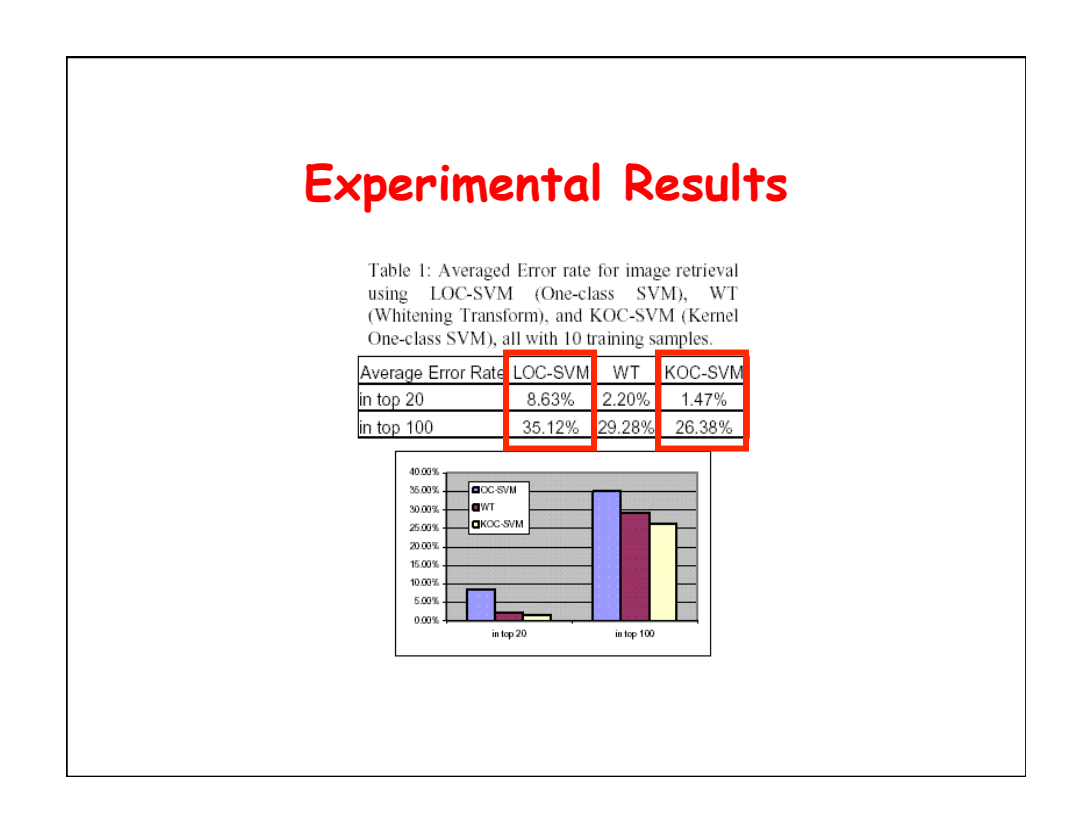

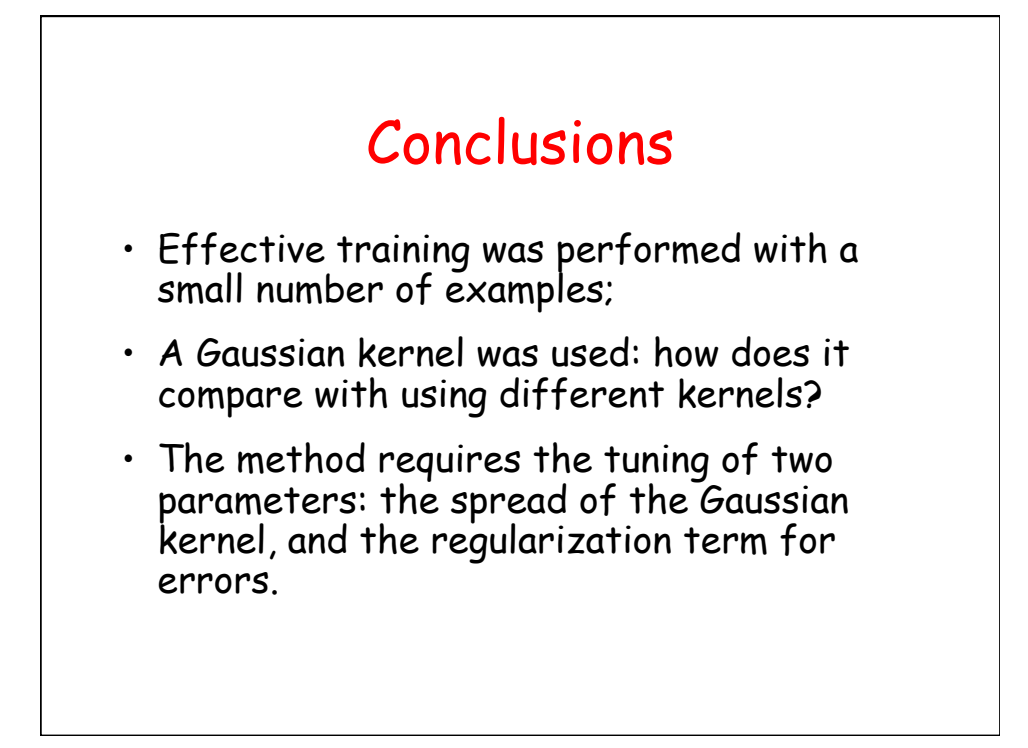